# **Руководство по эксплуатации Управляемый робот Xiao-r Camel F.1**

## **Инструкция:**

Camel F1 – это миниатюрный управляемый робот, который сочетает в себе множество режимов работы. Робот работает на основе микропроцессора, подобного Arduino, доступны два типа программирования Arduino и Scratch. Camel F1 подходит для начинающих пользователей, желающих освоить систему STEAM (Наука, технологии, инжиниринг, искусство, математика), и погрузит вас в удивительный мир программирования.

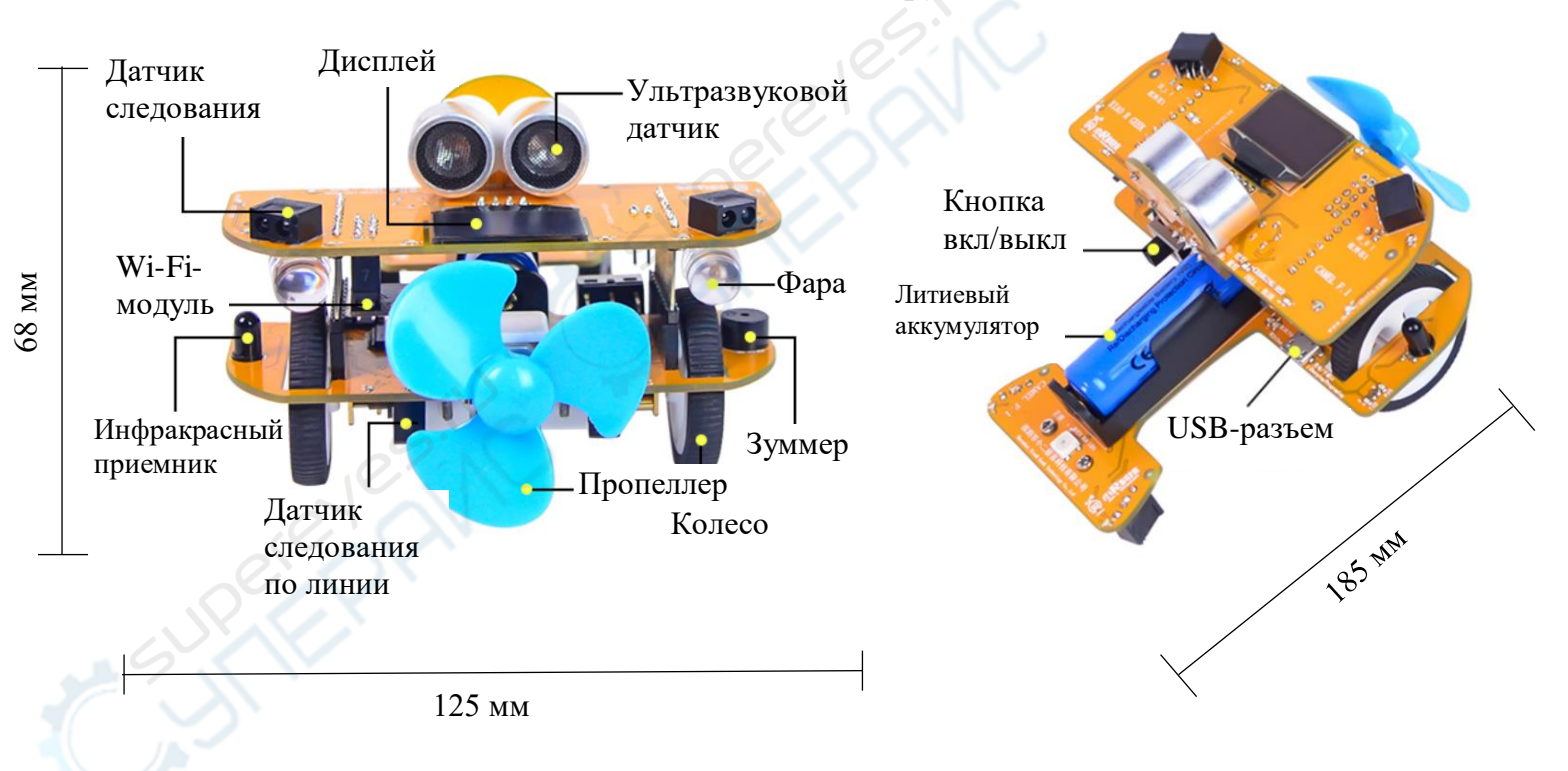

## **Внешний вид и функции**

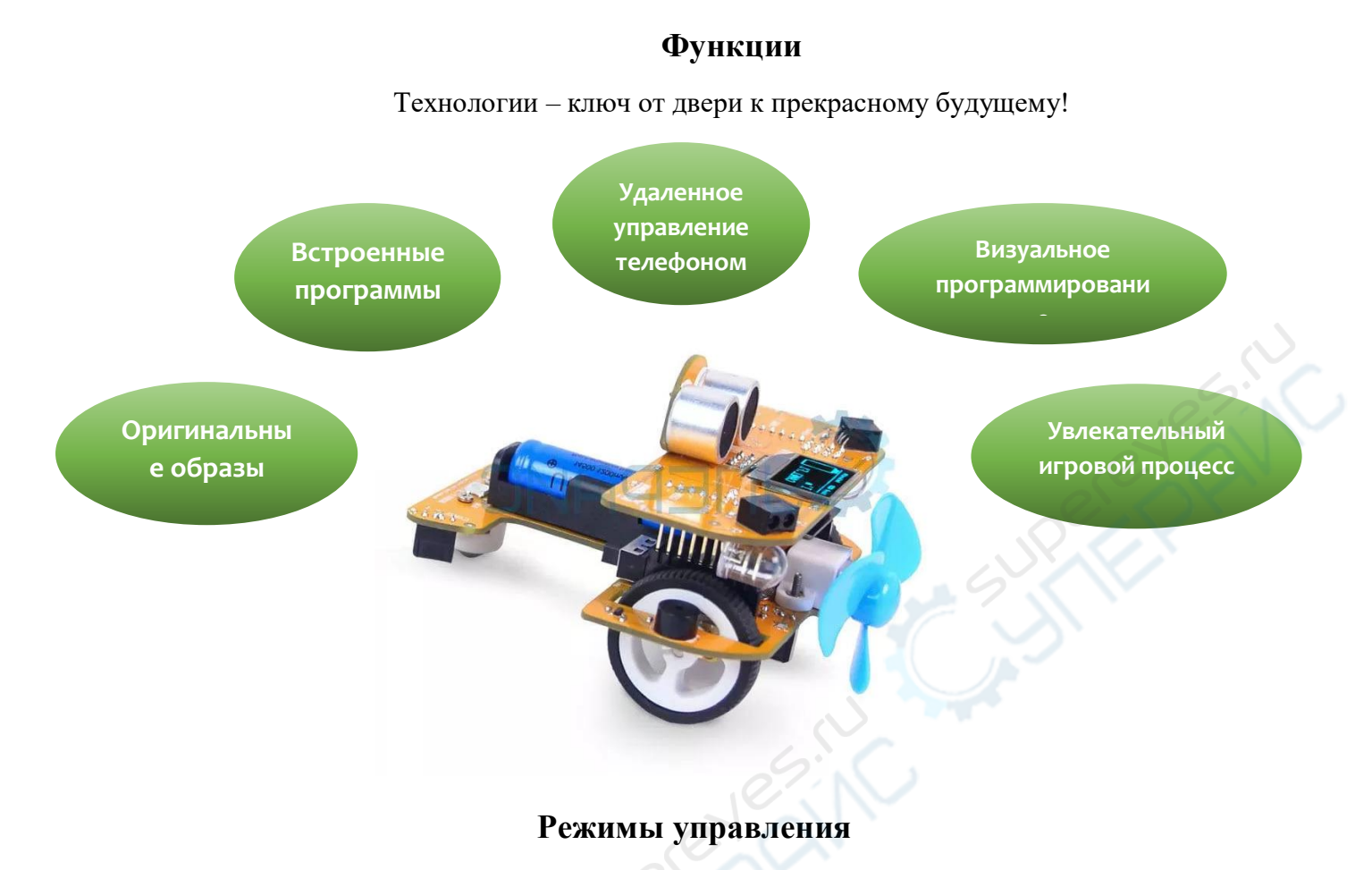

1. С помощью приложения на смартфоне

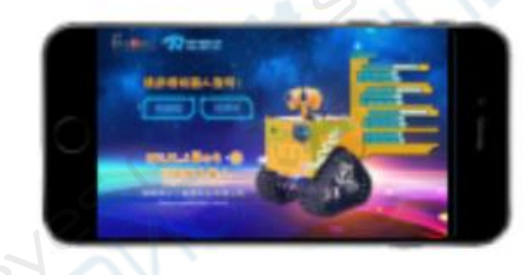

2. С помощью пульта управления

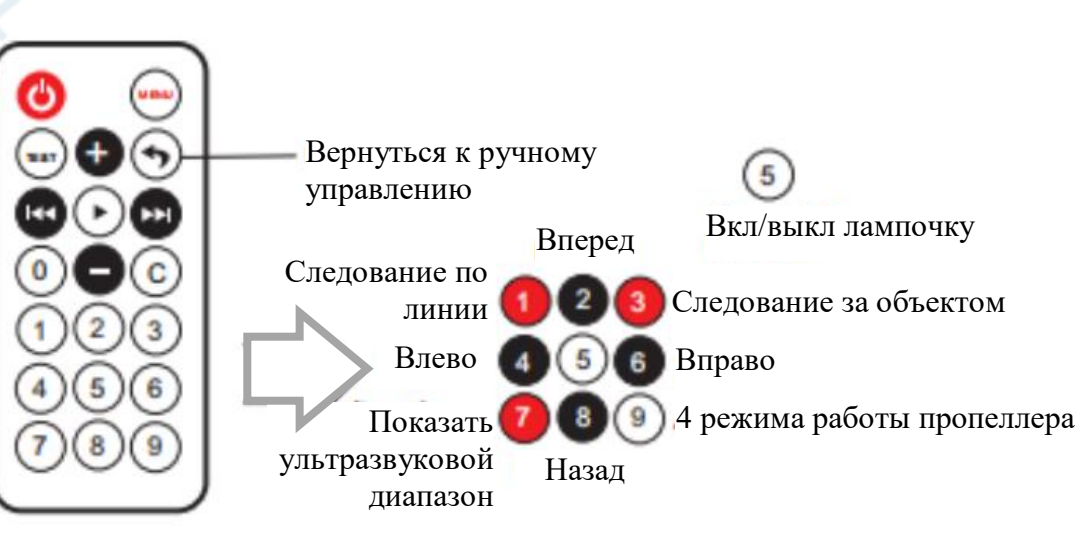

Управление

ключами

Гравитационный датчик

## XR Scratch - ПО для визуального программирования

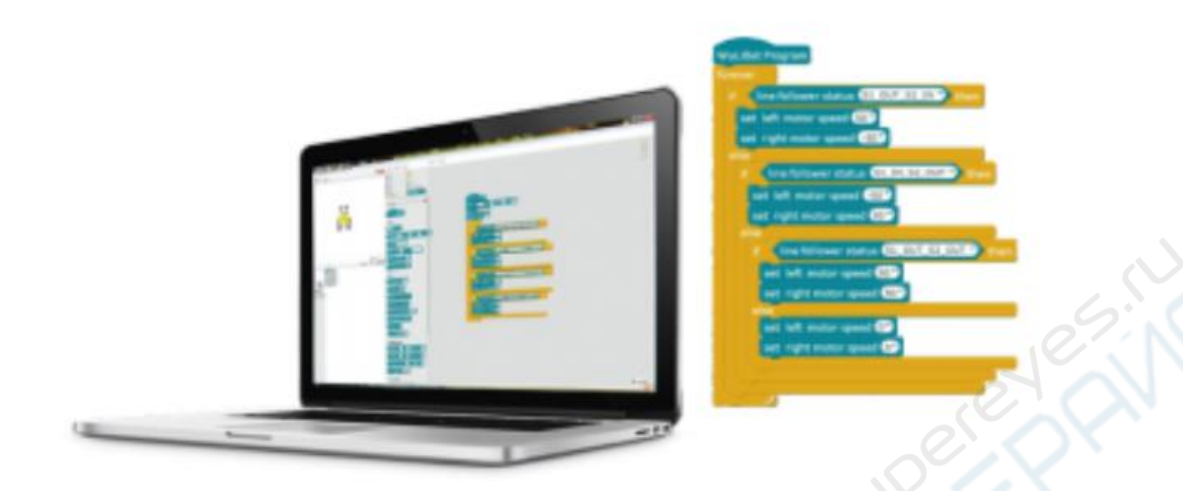

XR Scratch - это ПО для визуального программирования, созданное на основе Scratch 2.0. XR Scratch обладает не только всеми функциями Scratch 2.0., но ещё и дополнен большим набором скриптов, взаимодействующих с оборудованием таким образом, что пользователю больше не нужно писать сложный код на языке С. Необходимо просто перетащить блок скриптов, и с устройством можно работать, загружать данные с датчиков, управлять светом и тд., осуществлять программирование робота.

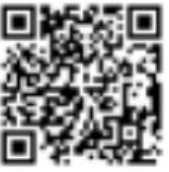

**OR-код для** загрузки документов

#### Руководство по дистанционному управлению

- 1. Для управления роботом можно использовать Wi-Fi или ИК-пульт.
- 2. После включения робот проиграет мелодию, на дисплее появится приветственная заставка.

#### $[Wi-Fi$  режим $]$

При настройке «по умолчанию»:

- 1. Откройте меню настройки Wi-Fi сети в телефоне, найдите сигнал с названием «wifi-robots.com».
- 2. Для начала работы воспользуйтесь приложением Xiao R.

#### [ИК режим]

При настройке «по умолчанию»:

С помощью ПО для визуального программирования XR Scratch установите Урок 18 Программы на Camel F.1 для управления роботом в ИК режиме.

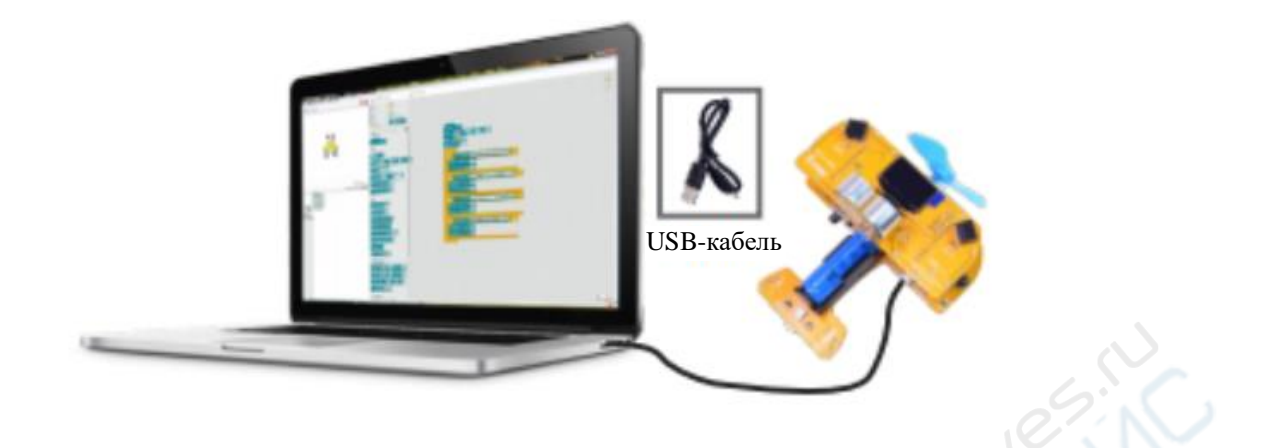

С помощью USB-кабеля можно зарядить робот или установить программы. При зарядке, лампочка возле USB-входа горит красным, при завершении зарядки – горит синим. Напряжение зарядки – 5 V. Для зарядки робота можно использовать зарядные устройства от других устройств или зарядить от компьютера через USB.